## FORMULARZ PODZIAŁU CZYNNOŚCI

Na podstawie art. 22a ustawy z dnia 27 lipca 2001 r. - Prawo o ustroju sądów powszechnych (Dz.U. z 2018r. poz. 23 ze zm.) w związku z § 48 rozporządzenia Ministra Sprawiedliwości z dnia 23 grudnia 2015<br>r. – Regulamin urzędowania sądów powszechnych (Dz. U. poz. 2316 ze zm.), po zasięgnięciu opinii Kolegium Sądu Okręgowego w Radomiu (wyciąg z protokołu posiedzenia stanowi załącznik<br>do niniejszego dokumentu) ustalam następujący indywidualny podział czynności w okresie od dnia 18 częrwca 20I8r. do dnia 31 gudnia 2018t.

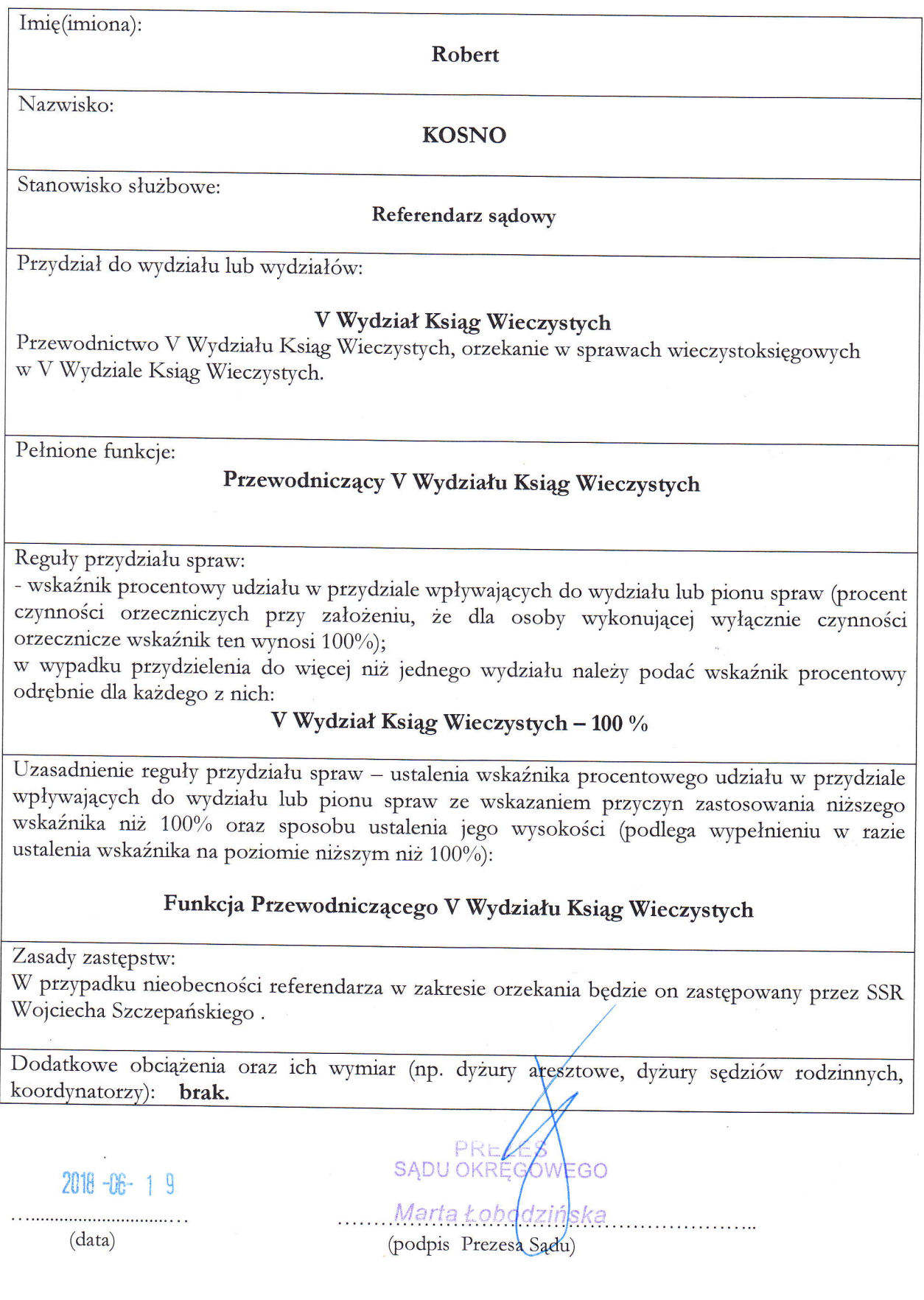